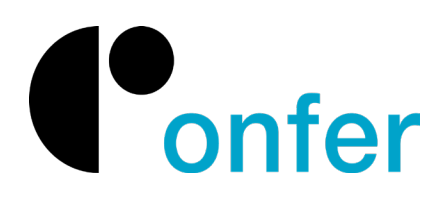

## Construire des tableaux de bord avec Calc

Le tableau de bord occupe une place centrale dans les outils de gestion des projets. Que ce soit pour votre propre besoin ou pour celui d'autres collaborateurs, cette formation vous permettra de maîtriser les points clés pour élaborer des tableaux clairs et faciles à exploiter avec Calc et de se familiariser avec ce logiciel bureautique

LibreOffice, le successeur d'OpenOffice, est une suite bureautique très puissante et complète.

Calc, son outil de tableur, dispose de toutes les fonctionnalités que l'on peut attendre de logiciels de ce type.

## **PUBLIC**

Professionnel·le·s du secteur culturel et créatif. **Effectif :** entre 5 et 12 participant·e·s.

# **PRÉ-REQUIS**

Aucun pré-requis

#### **OBJECTIFS**  $\odot$

- Créer et mettre en forme un tableau
- Utiliser les calculs et fonctions proposées

### **CONTENUS**

- Fonctionnement d'une cellule
- Traitement des données dans un tableur
- Références relatives et absolues
- Calcul automatique
- Tableaux dynamiques croisés
- Diagramme

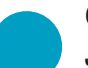

### **Contact**

Julia Vincent, responsable formation et référente handicap 09 72 61 21 59 julia.vincent@confer-culture.org

**Site web :** confer-culture.org

SCIC SAS à capital variable RCS 827 595 836 Bordeaux Siren 827 595 836 • APE 8559A

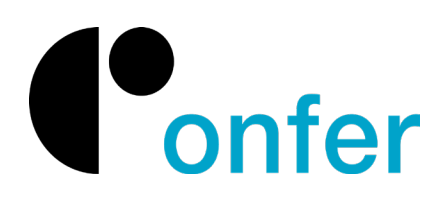

## **Construire des tableaux de bord avec Calc**

**Une journée en présentiel** 30 avril 2024

**Horaires** 9h30-12h30 / 13h30-17h30

### **Formateur**

Gilles Seban, consultant et formateur en informatique libre

**Évaluation** Mises en pratique

### **Lieu**

Locaux du CONFER 16 rue des Terres Neuves 33130 Bègles

### **Tarifs**

- **Demandeurs.ses d'emploi / intermittent.e.s :** 280 € TTC.
- **Salarié.e.s :** 350 € TTC. Possibilité de faire une demande de financement auprès de votre OPCO.
- **Particuliers** : Nous contacter

### **PROGRAMME**

- Cerner et maîtriser le fonctionnement d'une cellule
- Importer des données à traiter dans un tableur
- Maîtriser des références relatives et absolues
- Ecrire des opérations mathématiques
- Répéter un calcul automatique
- Définir des cas logiques VRAI ou FAUX pour déclencher des tests, des opérations, des calculs, des affichages, etc.
- Utiliser les fonctions mises à disposition par le tableur pour faire des opérations avancées
- Créer des tableaux dynamiques croisés
- Créer un diagramme

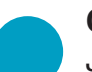

### **Contact**

Julia Vincent, responsable formation et référente handicap 09 72 61 21 59 julia.vincent@confer-culture.org

**Site web :** confer-culture.org

SCIC SAS à capital variable RCS 827 595 836 Bordeaux Siren 827 595 836 • APE 8559A